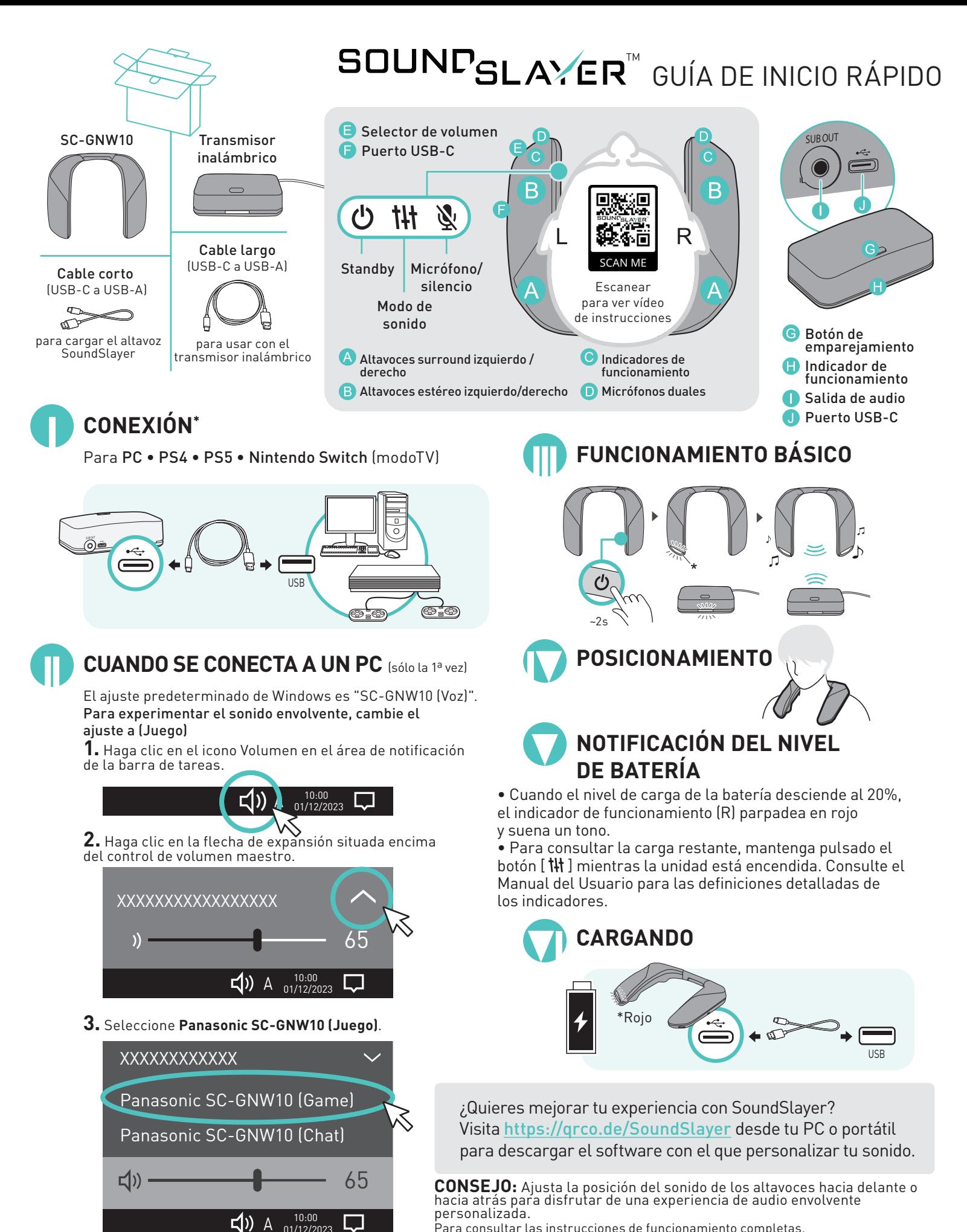

Para consultar las instrucciones de funcionamiento completas, consulta el Manual del usuario adjunto.